## Execution Environment via Ansible Builder

Nikhil Jain

## What we'll discuss today

- What are Execution Environments
- What is Ansible Builder
- How to Create and Use Execution Environments - Demo

## Execution Environment

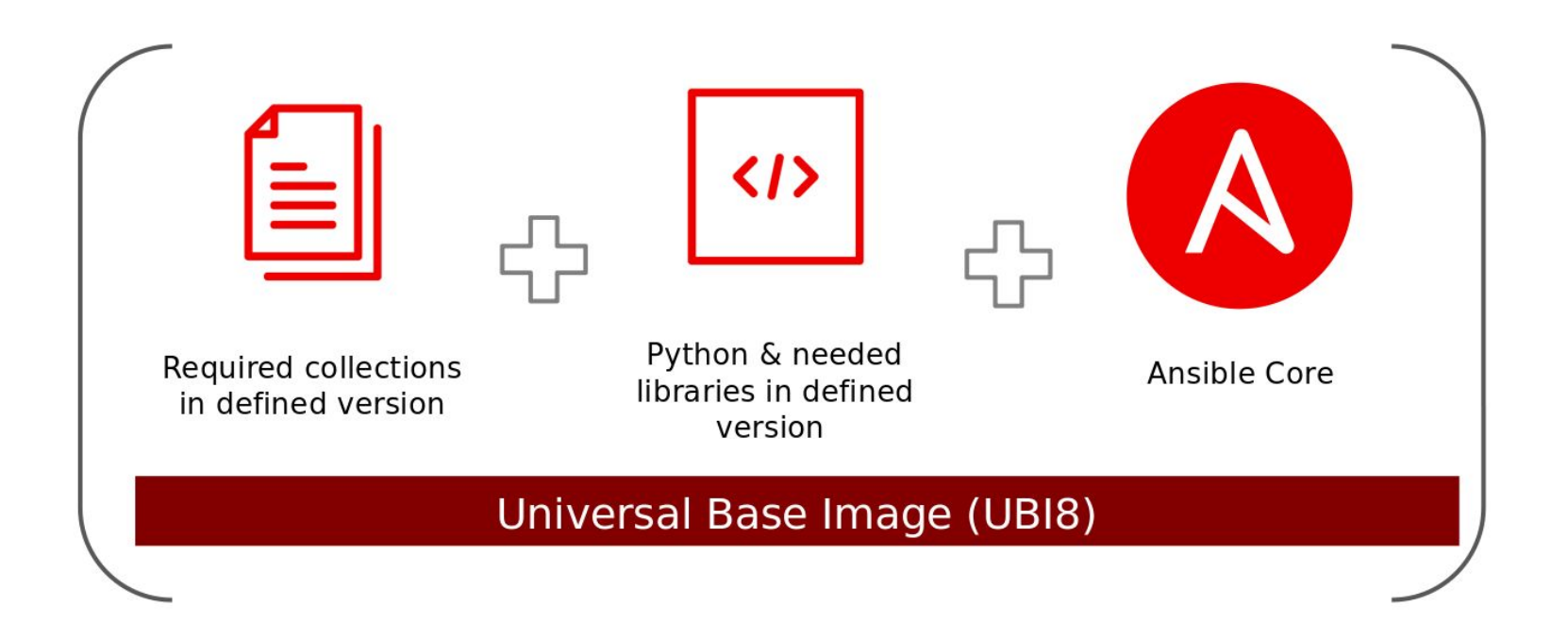

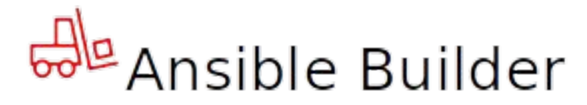

Ansible Builder is a tool that aids in the creation of Ansible Execution Environments.

Challenge

No existing tooling for Ansible Execution Environments or IDE (Integrated Developer Environments) for Ansible Creators.

Solution & **Business Value** 

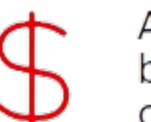

Ansible Builder allows organizations to customize and build their own Execution Environments with the collections and dependencies they need.

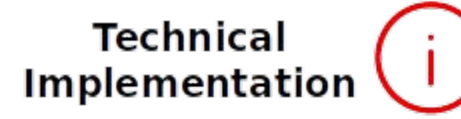

Ansible Builder is a python application that will produce a directory that acts as the build context for the container image build, which will contain the Containerfile, along with any other files that need to be added to the image.

https://www.ansible.com/blog/introduction

## Demo